## **Basi di Dati Prova di SQL del 21-02-2020**

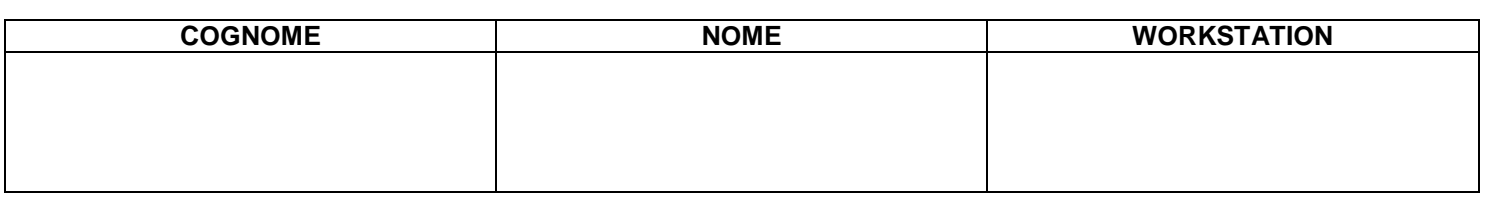

## **Salvare la(le) query sulla workstation, con suffisso .sql (il compito non verrà valutato se il file non è in formato .sql)**

Facendo riferimento allo schema del database PROVA contenente le tabelle DIPART (dipartimenti), DIPENDENTI FORNITORI, PARTI, PRODOTTI, FORNITURE scrivere la query SQL corrispondenti alle seguenti interrogazioni:

- 1. Elencare, per tutti i dipendenti che appartengono a dipartimenti nei quali c'è lo stipendio (incluse le commissioni) massimo (STIMAX) e/o minimo (STIMIN), i seguenti dati:
	- a. Tutti gli attributi della relativa table
	- b. STIMAX e STMIN (se dovesse mancare uno dei due, sostituirlo con la stringa "max assente" o "min assente"

Per tutti gli altri dipendenti, elencare i seguenti dati:

- c. Tutti gli attributi del dipendente
- d. La stringa "Dipartimento non pertinente"

Soluzione semplificata (b. STIMAX o STIMIN)

SELECT D.\*, coalesce(D6.RETRIBUZIONE,"Dipartimento non pertinente") as STMAXMIN FROM DIPENDENTI AS D left JOIN

(SELECT DIP1.NUM\_DIPART as numero, D1.STIPENDIO + coalesce(D1.COMMISS, 0) as RETRIBUZIONE FROM DIPENDENTI AS D1 JOIN DIPART AS DIP1 ON D1.NUM\_DIPART = DIP1.NUM\_DIPART WHERE (D1.STIPENDIO + coalesce(D1.COMMISS, 0)) = (SELECT MAX(STIPENDIO + coalesce(COMMISS, 0)) from DIPENDENTI)

## UNION

SELECT DIP1.NUM\_DIPART as numero, D1.STIPENDIO + coalesce(D1.COMMISS, 0) as RETRIBUZIONE FROM DIPENDENTI AS D1 JOIN DIPART AS DIP1 ON D1.NUM\_DIPART = DIP1.NUM\_DIPART WHERE (D1.STIPENDIO + coalesce(D1.COMMISS, 0)) = (SELECT min(STIPENDIO + coalesce(COMMISS, 0)) from DIPENDENTI) ) D6

on D.NUM\_DIPART=d6.numero;

- 2. Elencare, per tutti i fornitori, i seguenti dati
	- a. Tutti gli attributi della relativa table
	- b. Il numero NPRO dei prodotti che esso fornisce;
	- c. La quantità totale QTPR delle forniture nelle quali ci sono prodotti che esso fornisce;
	- d. Il numero NPROAS dei prodotti che non fornisce;
	- e. Il numero NPAR delle parti che esso fornisce;
	- f. Il numero NPARAS delle parti che non fornisce.

Se un fornitore non ha alcuna fornitura, elencare

- a. Tutti gli attributi della relativa table
- b. La stringa "attualmente non presente nelle forniture"

SELECT A.\*, coalesce(NPRO,"attualmente non presente nelle Forniture"), coalesce(QTPR,"attualmente non presente nelle Forniture"), coalesce(NPAR,"attualmente non presente nelle Forniture") FROM FORNITORI AS A left JOIN (SELECT FCOD, COUNT(DISTINCT PRCOD) AS NPRO, SUM(QUANTITA) AS QTPR, COUNT(DISTINCT PCOD) AS NPAR FROM FORNITURE

GROUP BY FCOD) AS B ON A.COD = B.FCOD;

NB: si consiglia di dare soluzioni anche parziali, ma corrette, e di costruire la soluzione completa in modo incrementale.